## Examples of Quantum Circuit Diagrams

## Michal Charemza

## April 2006

Below some examples of quantum circuit diagrams are given. They are typset using a modified version of the L<sup>A</sup>TEX package QCircuit. The source for the present document, the modified  $QCircuit$  package, and the project An Introduction to Quantum Computing from which the diagrams are taken are available online at http://go.warwick.ac.uk/mtcharemza/pastprojects .

$$
|0\rangle \ \textcolor{red}{\overline{\hspace{1cm}}} H \ \textcolor{red}{\overline{\hspace{1cm}}} \quad \frac{1}{\sqrt{2}}(|0\rangle + |1\rangle)
$$

Figure 1: Example of Hadamard gate acting on one qubit.

$$
|0\rangle \longrightarrow |1\rangle
$$

Figure 2: Example of a not gate acting on one qubit.

$$
|1\rangle \longrightarrow |1\rangle
$$
  

$$
|0\rangle \longrightarrow |1\rangle
$$

Figure 3: Example of a controlled-not gate.

$$
\frac{1}{\sqrt{2}}\left(|0\rangle+|1\rangle\right)\longrightarrow\boxed{M}\longrightarrow ?
$$

Figure 4: Example of a measurement. Note that for the input mixed state  $\frac{1}{\sqrt{2}}$  $\frac{1}{2}$  (|0) + |1), it is unknown what the result of the measurement will be. All that is known is that the result has equal probability of being  $|0\rangle$  or  $|1\rangle$ .

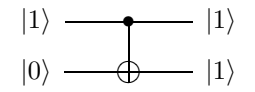

Figure 5: Example of a controlled-not gate.

$$
\frac{1}{\sqrt{2}}\left(|0\rangle+|1\rangle\right)\xrightarrow{\hspace*{1cm}}\overline{M}\overline{\xrightarrow{\hspace*{1cm}}}?
$$

Figure 6: Example of a measurement. Note that for the input mixed state  $\frac{1}{\sqrt{2}}$  $\frac{1}{2}(|0\rangle + |1\rangle)$ , it is unknown what the result of the measurement will be. All that is known is that the result has equal probability of being  $|0\rangle$  or  $|1\rangle$ .

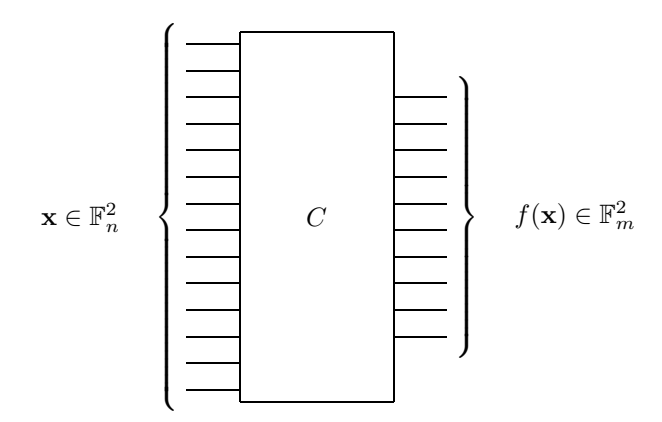

Figure 7: Boolean circuit performing function  $f: \mathbb{F}_n^2 \to \mathbb{F}_m^2$ .

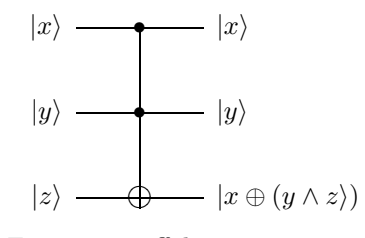

Figure 8: Toffoli gate.

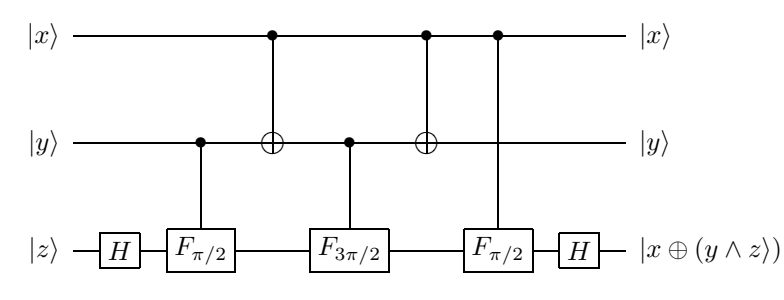

Figure 9: Decomposition of a Toffoli gate.

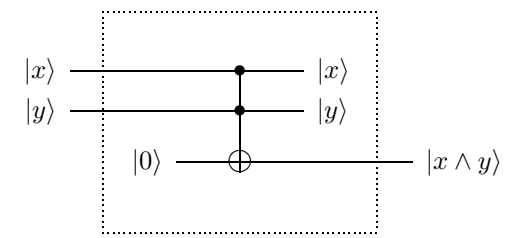

Figure 10: Toffoli gate as an and gate.

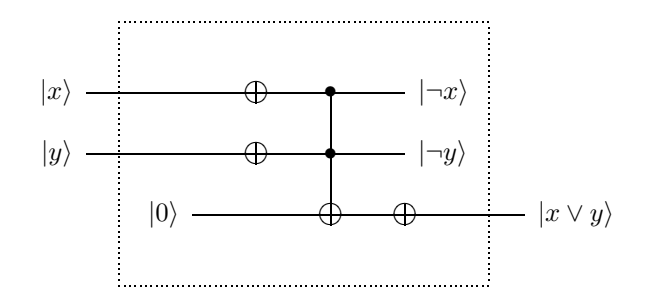

Figure 11: A Toffoli gate as an or gate.

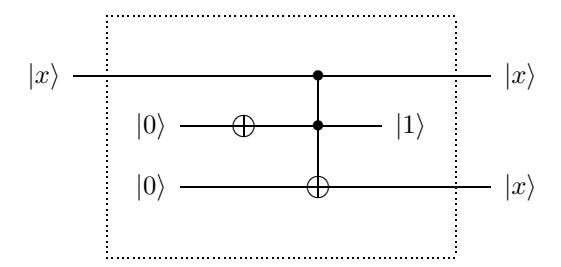

Figure 12: Toffoli gate as fanout.

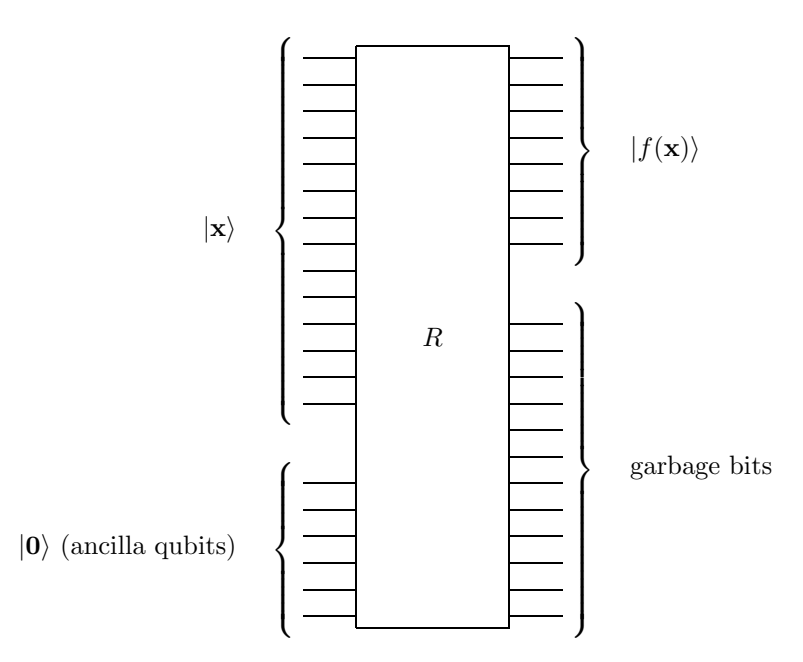

Figure 13: Quantum circuit emulating boolean circuit that performs function  $f: \mathbb{F}_n^2 \to \mathbb{F}_m^2$ .

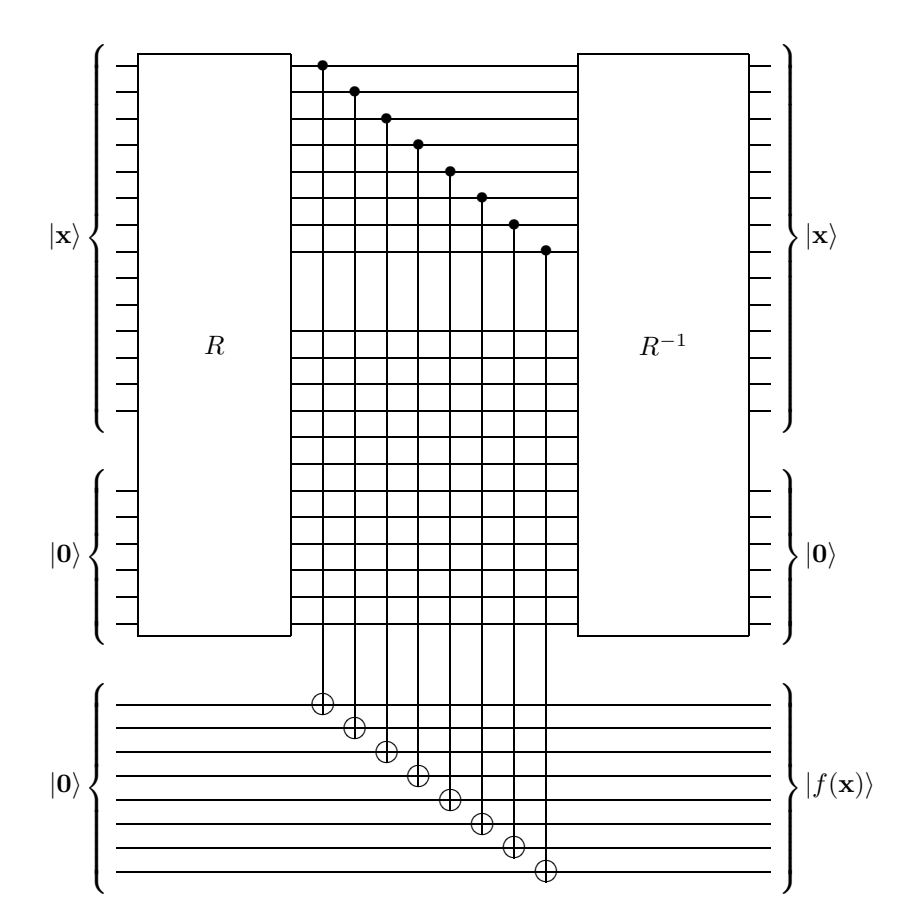

Figure 14: Quantum circuit emulating boolean circuit that performs function  $f: \mathbb{F}_n^2 \to \mathbb{F}_m^2$ . Note that this circuit preserves input and ancilla qubits.

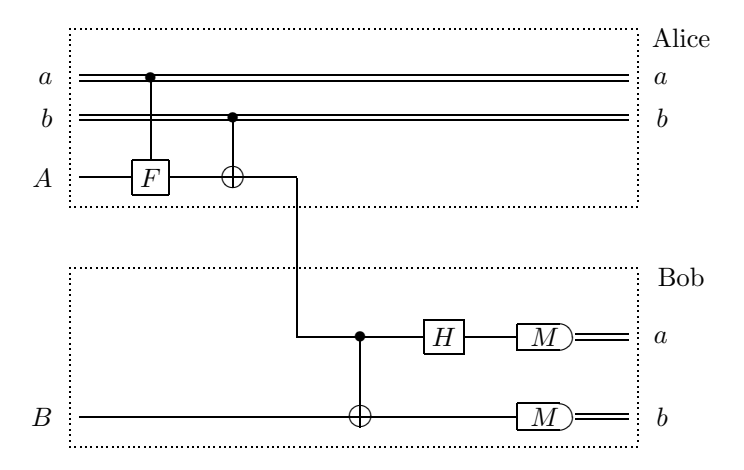

Figure 15: Superdense coding.

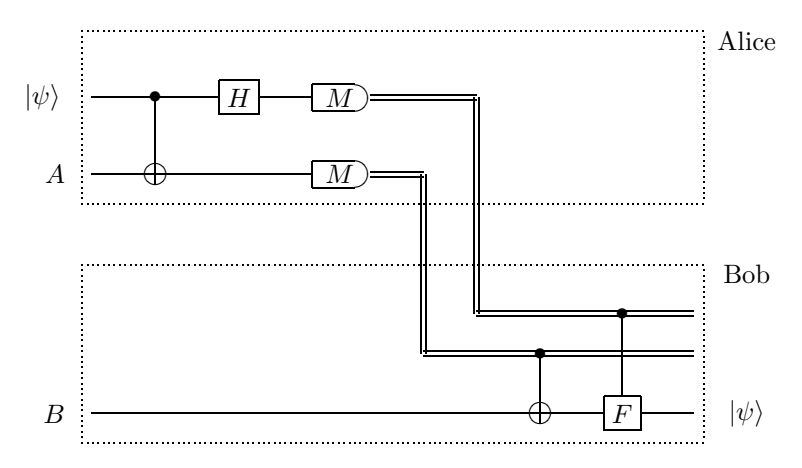

Figure 16: Quantum teleportation.

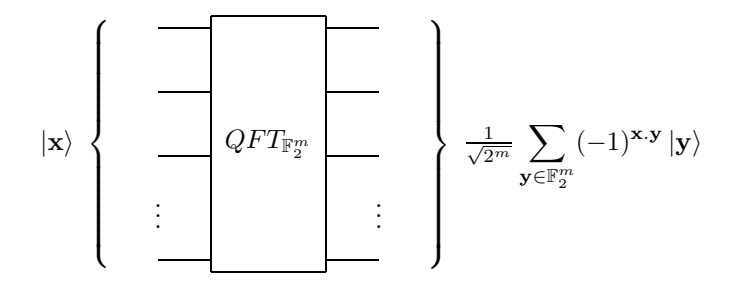

Figure 17: Quantum Fourier transform in  $\mathbb{F}_2^m$ .

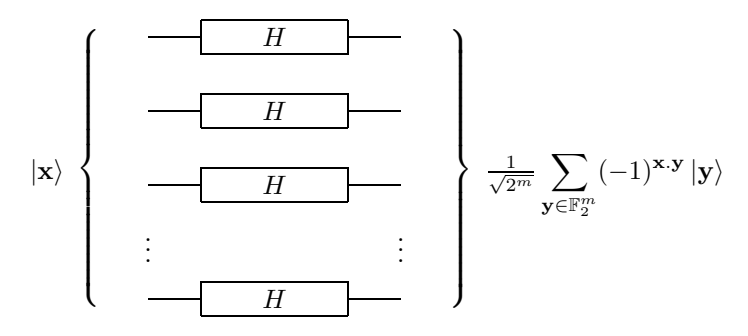

Figure 18: Decomposition of QFT in  $\mathbb{F}_2^m$ .

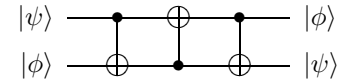

Figure 19: Swap of two qubits.

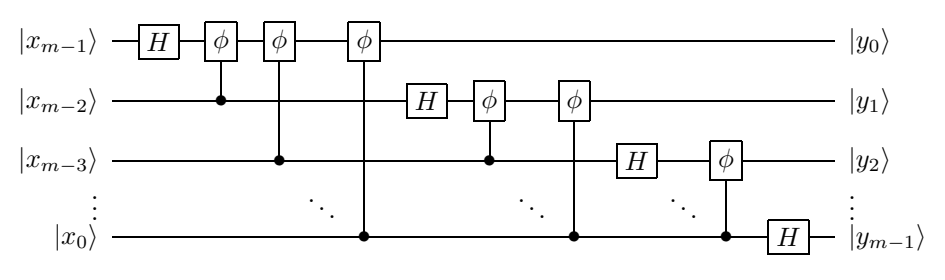

Figure 20: Decomposition of QFT in  $\mathbb{Z}_{2^m}.$ 

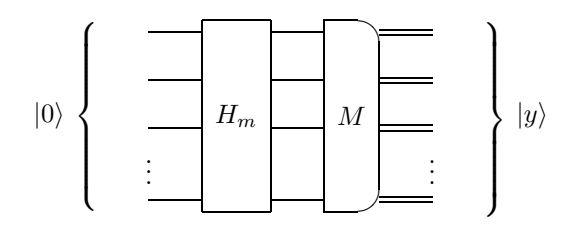

Figure 21: Circuit that generates random numbers.